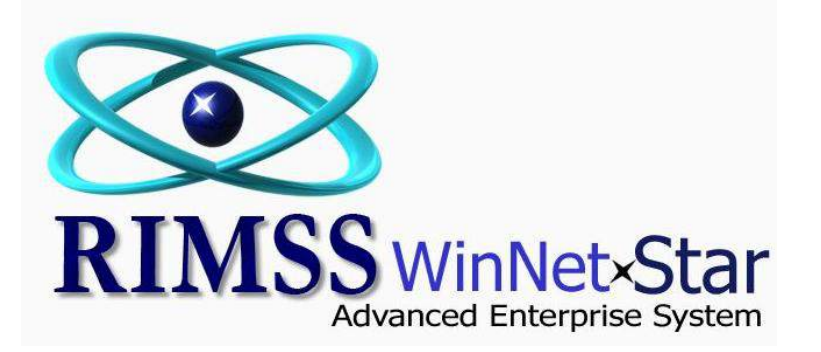

## **Inventory Item Quick Add**

WinNetStar allows the user to set up default values for Pricing, Stocking and Accounting options related to Inventory Items. These default values are assigned to the OEM Vendor for each location. The following screen shots illustrate how to set up these default values and how those values are used with the Inventory Item Quick Add feature. The screen shots illustrate an example of using the Quick Add feature on a Sales Order, however, this feature is available on the following documents:

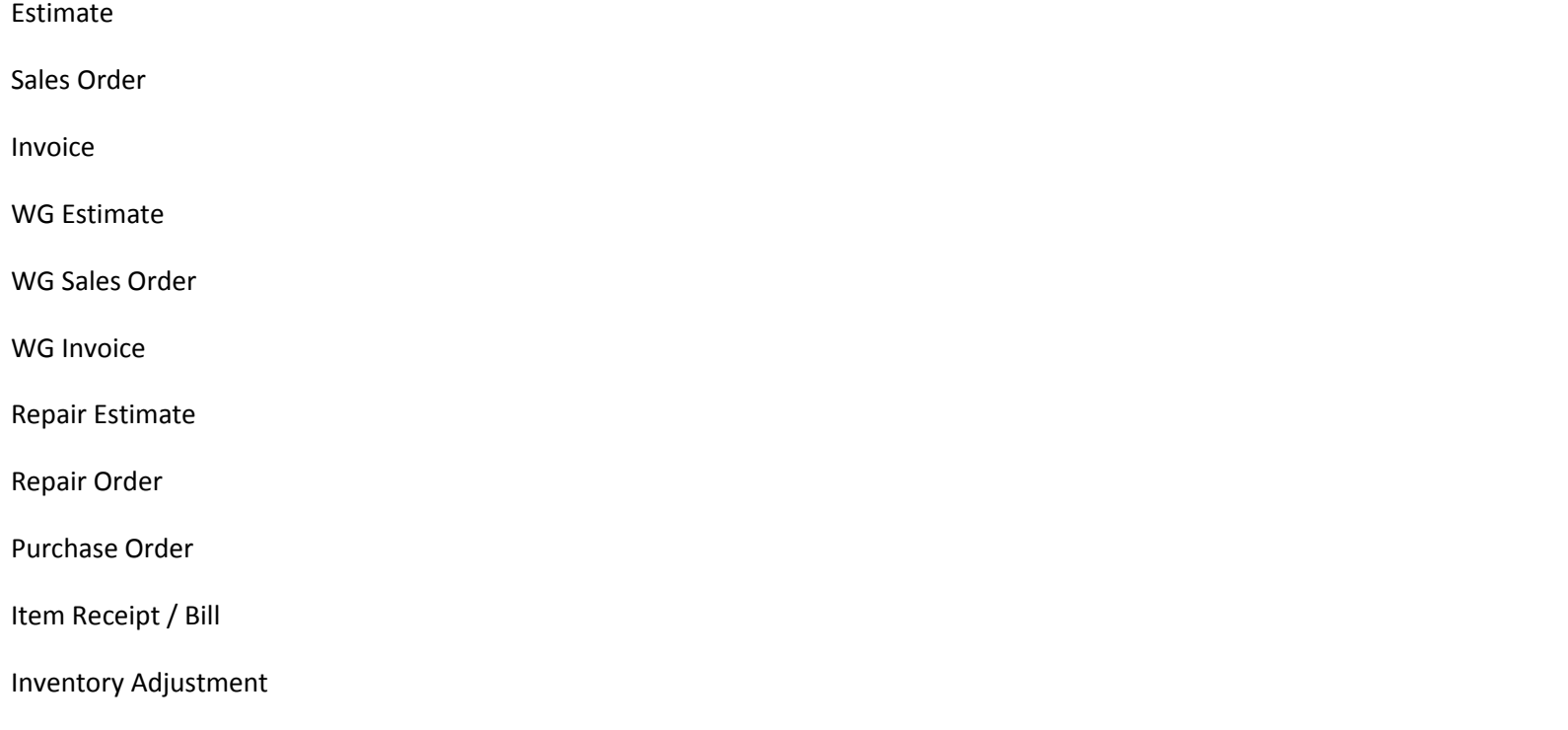

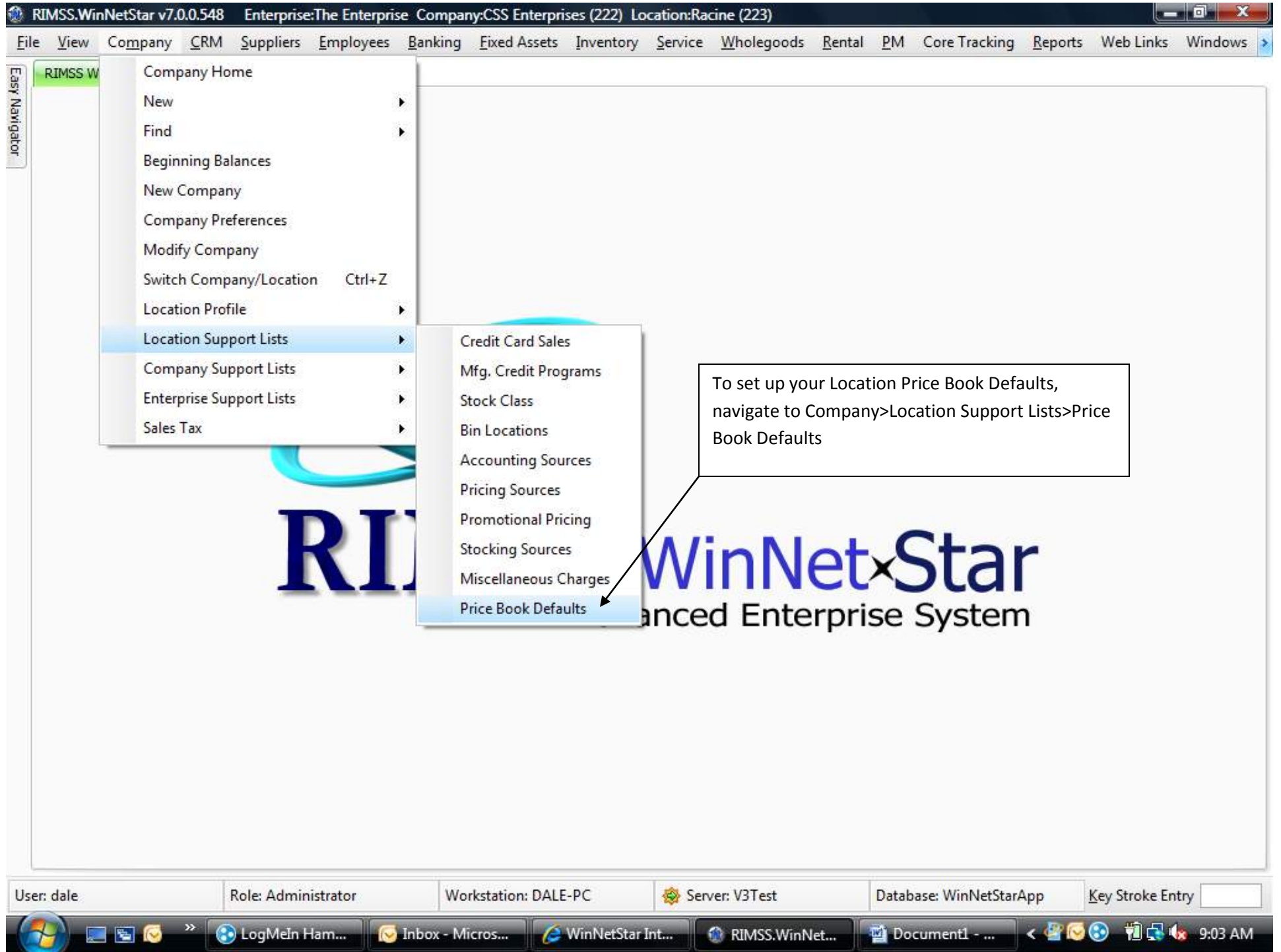

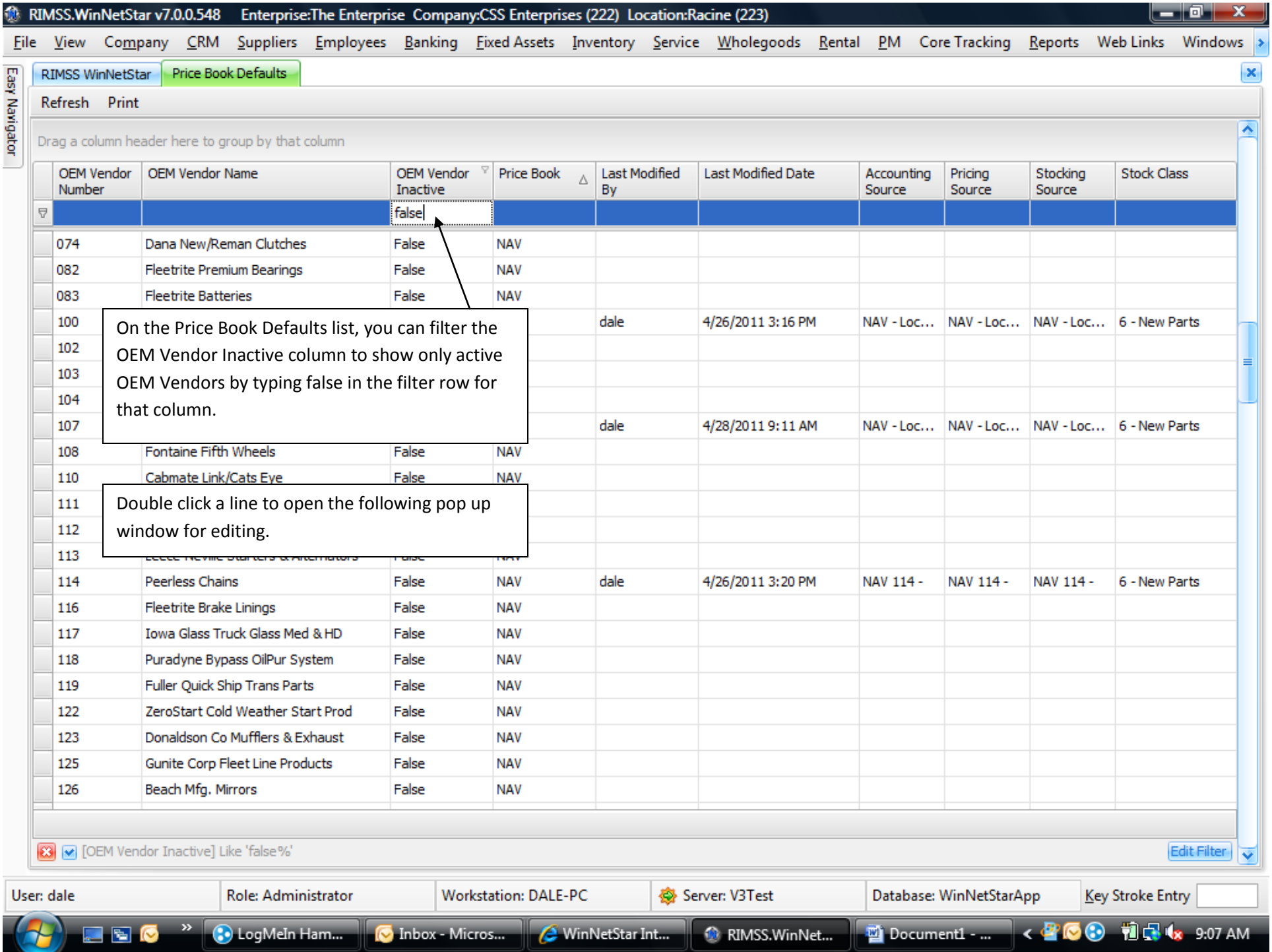

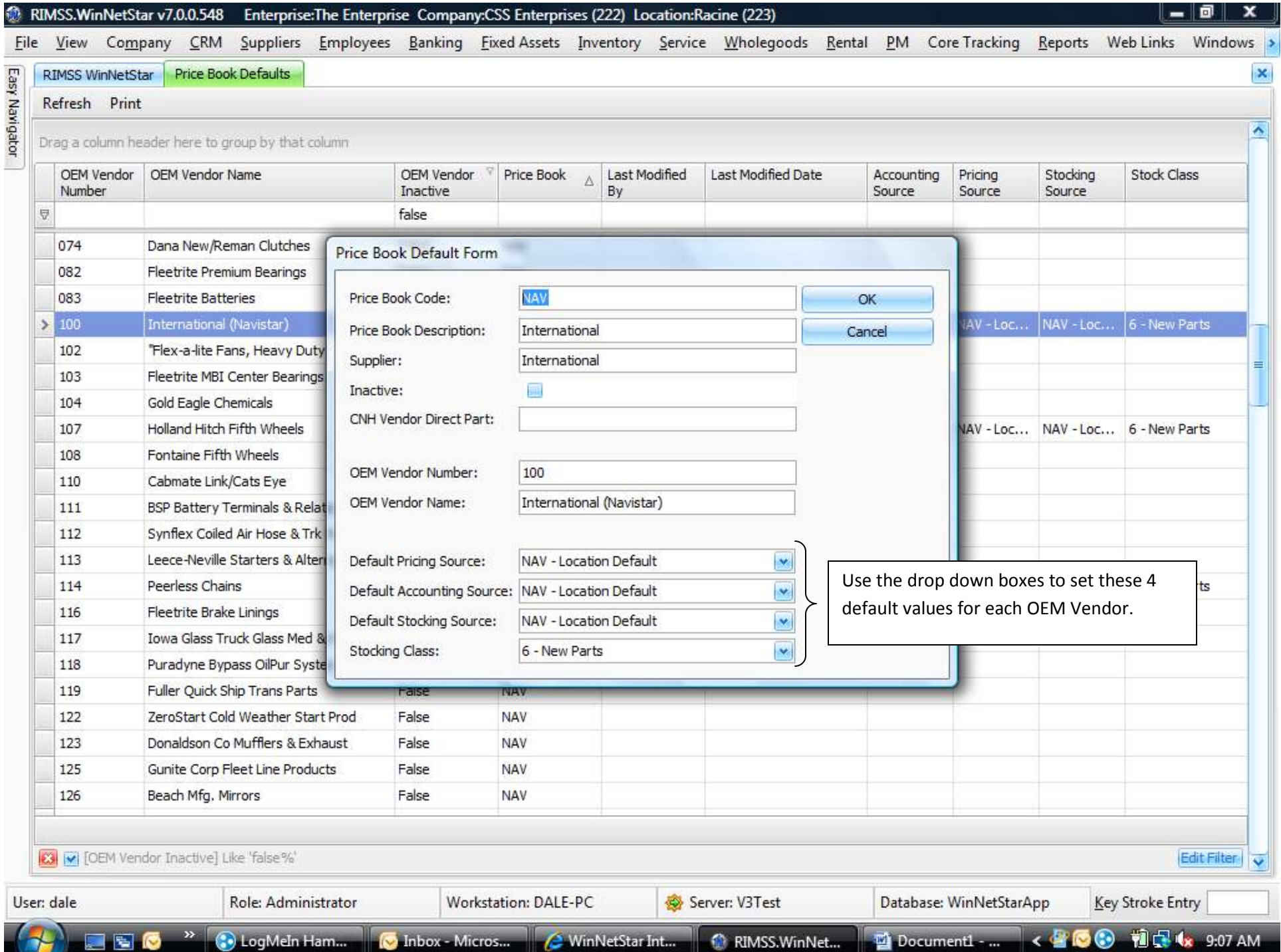

|\_|@ | x |

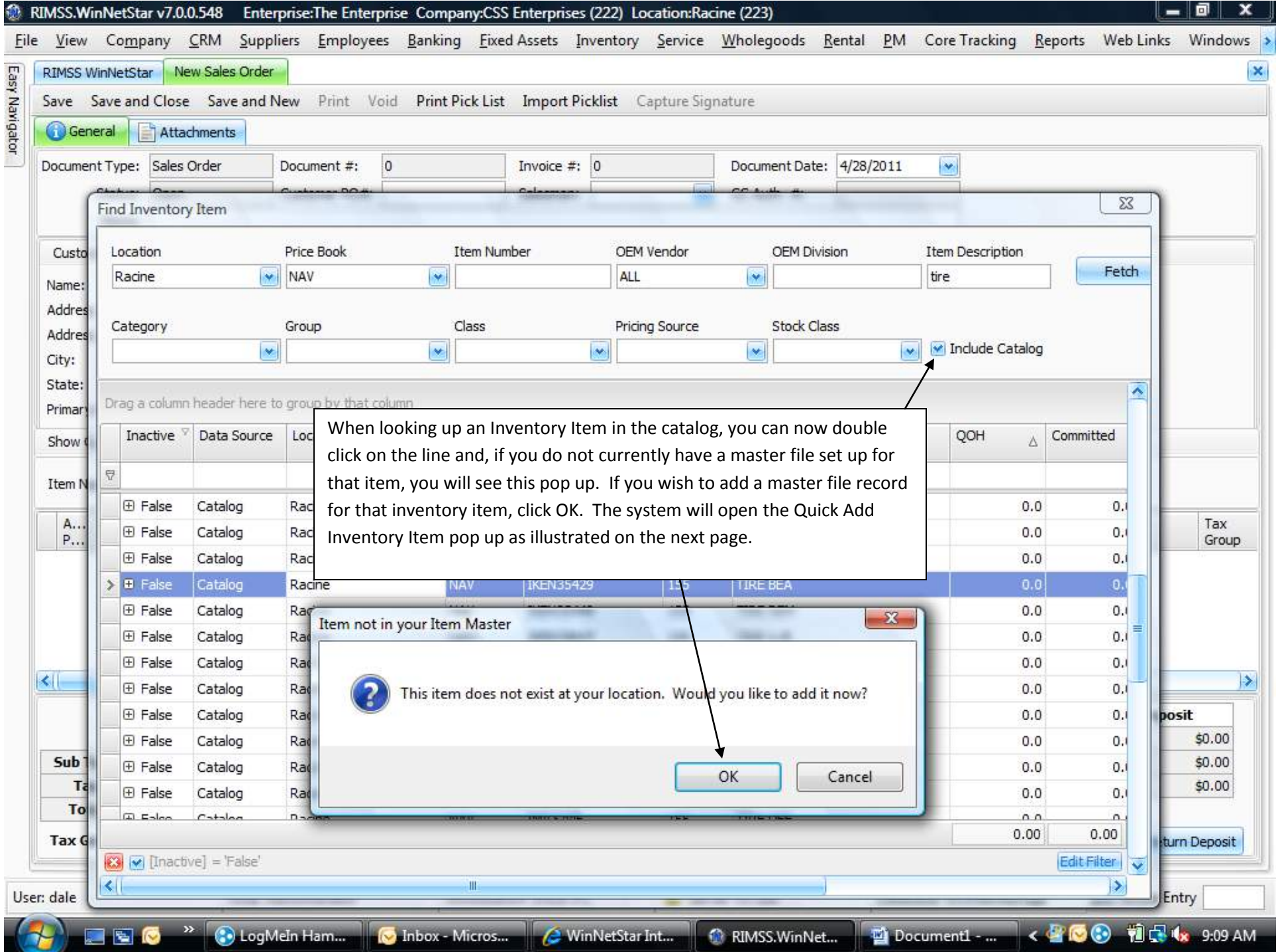

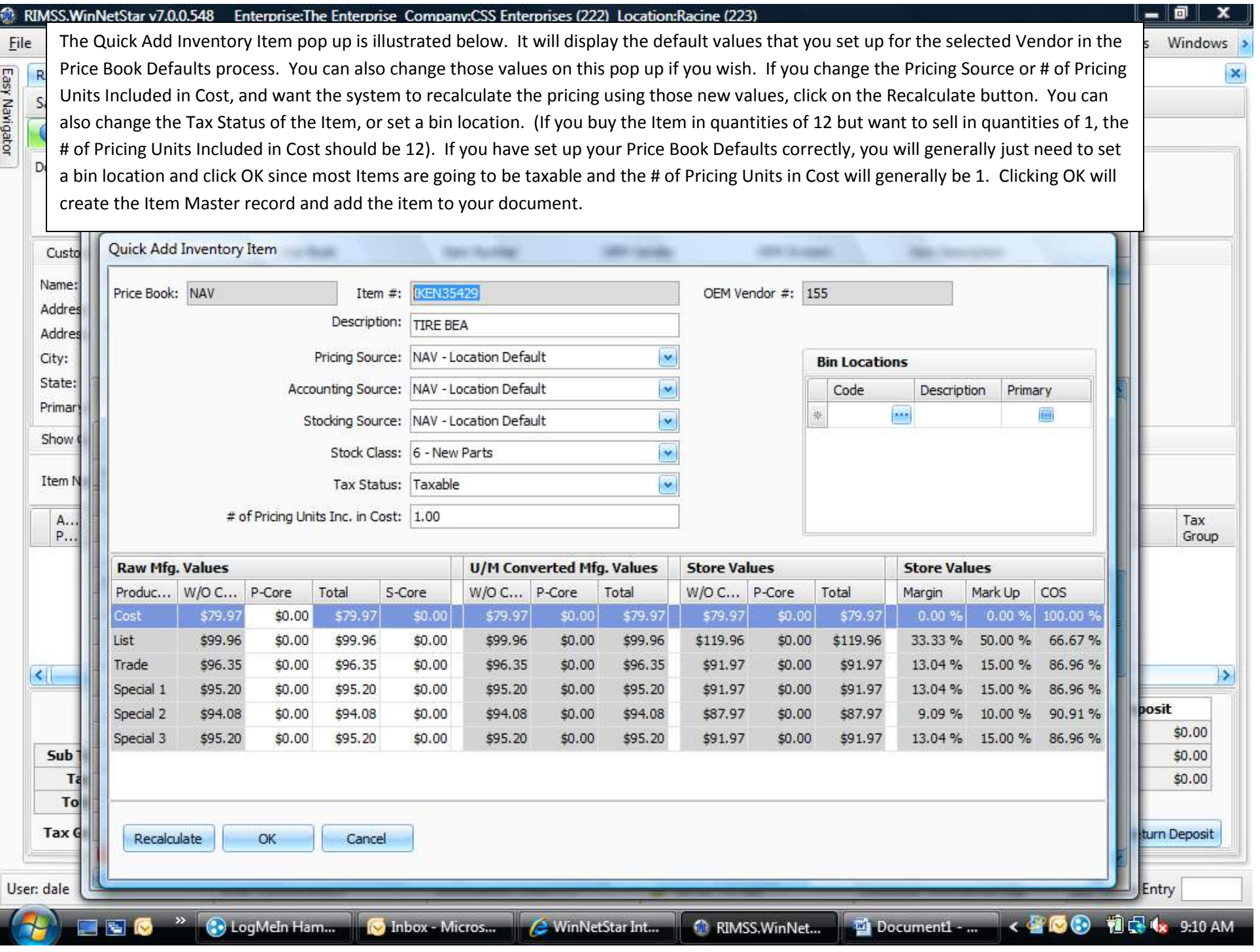

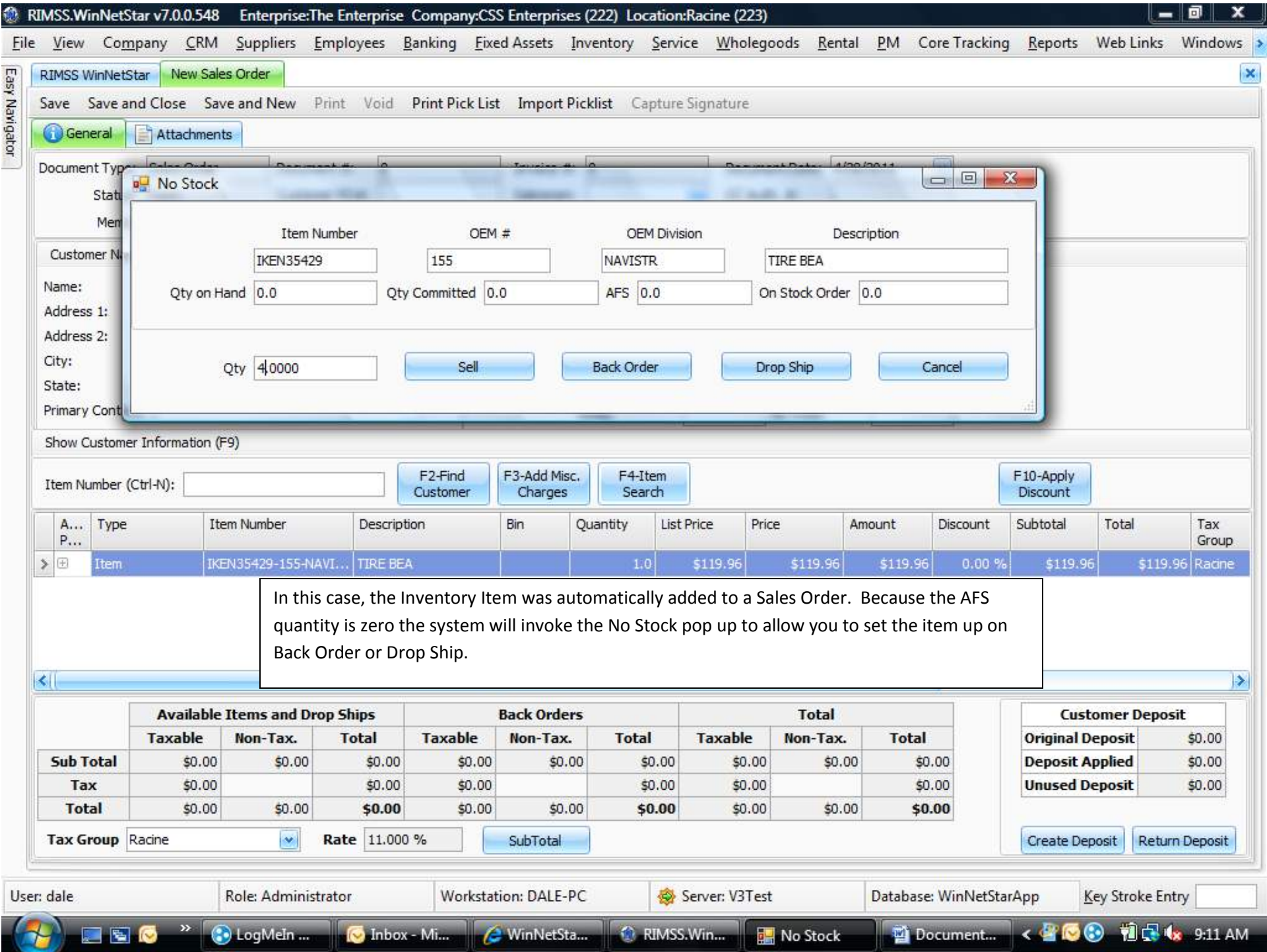